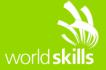

# TEST PROJECT IT NETWORK SYSTEMS ADMINISTRATION

WSC2015\_TP39\_D\_TS\_EN

Submitted by: Cisco Systems

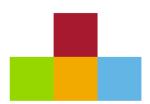

# **CONTENTS**

| CONTENTS                         | 2  |
|----------------------------------|----|
| MODULE D - TROUBLESHOOTING       | 3  |
| CONTENTS                         | 3  |
| INTRODUCTION                     | 3  |
| DESCRIPTION OF PROJECT AND TASKS | 3  |
| LOGICAL TOPOLOGY DIAGRAM         | 10 |

### **MODULE D - TROUBLESHOOTING**

### **CONTENTS**

This Test Project proposal consists of the following document/file: WSC2015\_TP39\_D\_TS\_EN.docx WSC2015\_TP39\_D\_TS\_XX.pkz

### INTRODUCTION

The competition has a fixed start and finish time. You must decide how to best divide your time. Please **carefully** read the following instructions!

When the competition time ends, please save your file and add your Country-code in the end of the filename (change the XX), leave the Cisco Packet Tracer program and your workstation in a running state.

DO NOT FORGET TO SAVE YOUR PACKET TRACER FILE REGULARLY!

(The Cisco Packet Tracer program may crash and you could loose marks!)

### **DESCRIPTION OF PROJECT AND TASKS**

Ciscwell Glazing Company makes ceramic coatings for space capsules and ships. The processes in the factory are monitored via cameras, sensors, and people on the assembly lines. The Factory also has a store for the public to observe the process and buy samples of ceramics that have been in outer space.

Some aerospace customers will deliver their plans to the office where bids and processes are discussed. The webserver is also the email server (www.ciscwell.com).

After recent network upgrades there was a major power outage in the area so there are many devices that no longer work on the network. The IT-team did not have time to test the upgrades before the power outage. The IT manager is sick at home and you have been handed minor documentation of the network. Please look at the **Engineers notes**.

All PC must be able to reach all servers via ping or via the DNS entry. All email clients shown on the Engineers Notes must be configured and work. You have two hours to fix as many of the network errors that you can.

Good Luck,

The Packet Tracer Team

## **Engineer notes**

All routers using EIGRP 1
All PCs set to DHCP
All DHCP pools are on factory-RT
Servers all have static IPs
Video Server 172.16.10.5/24
Sales Server 172.16.30.5/24
Assembly Data 172.16.40.5/24
DNS server 199.0.0.42/29

www.ciscwell.com 199.0.0.52/29

email accounts for www.ciscwell.com

owner assembly store lab glazing packing IT

all passwords cisco

```
Link
                            VLAN IP Address
                                                       IPv6 Address
Port
                                                                                                   MAC Address
FastEthernet0/1
                             10
                                    <not set>
                                                        <not set>
                                                                                                   00D0.5842.C001
                     Uр
FastEthernet0/2
                     Uр
                             1
                                    <not set>
                                                        <not set>
                                                                                                   00D0.5842.C002
                                                                                                   00D0.5842.C003
FastEthernet0/3
                     Uр
                            30
                                    <not set>
                                                        <not set>
                                                                                                   00D0.5842.C004
FastEthernet0/4
                     Down
                            1
                                    <not set>
                                                        <not set>
                                                                                                   00D0.5842.C005
FastEthernet0/5
                     Down
                                    <not set>
                                                        <not set>
FastEthernet0/6
                     Down
                                    <not set>
                                                                                                    00D0.5842.C006
                                                        <not set>
FastEthernet0/7
                     Down
                                    <not set>
                                                                                                    00D0.5842.C007
FastEthernet0/8
                     Down
                                    <not set>
                                                        <not set>
                                                                                                   00D0.5842.C008
                                                        <not set>
FastEthernet0/9
                     Down
                                    <not set>
                                                                                                   00D0.5842.C009
                            1
Fast-Ethernet-0/10
                     Down
                            1
                                    snot set>
                                                        snot seta
                                                                                                   00D0 5842 C00A
FastEthernet0/11
                     Down
                            1
                                    <not set>
                                                        <not set>
                                                                                                   00D0.5842.C00B
                                                                                                   00D0.5842.C00C
FastEthernet0/12
                     Down
                                    <not set>
                                                        <not set>
FastEthernet0/13
                     Down
                                    <not set>
                                                        <not set>
                                                                                                   00D0.5842.C00D
FastEthernet0/14
                     Down
                                    <not set>
                                                        <not set>
                                                                                                   00D0.5842.C00E
FastEthernet0/15
                                    <not set>
                                                        <not set>
                                                                                                    00D0.5842.C00F
                                                                                                   00D0.5842.C010
FastEthernet0/16
                     Down
                                    <not set>
                                                        <not set>
FastEthernet0/17
                     Down
                                    <not set>
                                                        <not set>
                                                                                                   00D0.5842.C011
                            1
FastEthernet0/18
                     Down
                            1
                                    <not set>
                                                        <not set>
                                                                                                   00D0.5842.C012
FastEthernet0/19
                     Down
                            1
                                    <not set>
                                                        <not set>
                                                                                                   00D0.5842.C013
                                                                                                   00D0.5842.C014
FastEthernet0/20
                     Down
                            1
                                    <not set>
                                                        <not set>
FastEthernet0/21
                                                                                                   00D0.5842.C015
                     Down
                                   <not set>
                                                        <not set>
                            1
FastEthernet0/22
                                                        <not set>
                                                                                                   00D0.5842.C016
                     Down
                                    <not set>
FastEthernet0/23
                     Down
                                    <not set>
                                                        <not set>
                                                                                                    00D0.5842.C017
FastEthernet0/24
                     Uр
                            40
                                    <not set>
                                                        <not set>
                                                                                                    00D0.5842.C018
                                   <not set>
GigabitEthernet0/1
                                                                                                   00D0.5842.C019
                     Uр
                                                        <not set>
GigabitEthernet0/2
                     Uр
                                    <not set>
                                                        <not set>
                                                                                                   00D0.5842.C01A
Vlanl
                     Up
                            1
                                    172.16.1.1/24
                                                       <not set>
                                                                                                   00E0.A34B.546B
Vlan10
                                                                                                   00E0.A34B.546B
                     Up
                            10
                                   172.16.10.1/24
                                                        <not set>
                                    172.16.20.1/24
                                                                                                   00E0.A34B.546B
Vlan20
                     Uр
                            20
                                                        <not set>
Vlan30
                                   172.16.30.1/24
                                                                                                   00E0.A34B.546B
                     Up
                            30
                                                        <not set>
                     Up
                                    172.16.40.1/24
                                                        <not set>
                                                                                                    00E0.A34B.546B
Hostname: Factory-SW1
```

```
Codes: L - local, C - connected, S - static, R - RIP, M - mobile, B - BGP
       D - BIGRP, EX - BIGRP external, O - OSPF, IA - OSPF inter area
       N1 - OSPF NSSA external type 1, N2 - OSPF NSSA external type 2
       E1 - OSPF external type 1, E2 - OSPF external type 2, E - EGP
       i - IS-IS, L1 - IS-IS level-1, L2 - IS-IS level-2, ia - IS-IS inter area
       * - candidate default, U - per-user static route, o - ODR
       P - periodic downloaded static route
Gateway of last resort is not set
     172.16.0.0/16 is variably subnetted, 6 subnets, 2 masks
C
        172.16.1.0/24 is directly connected, GigabitEthernet0/0
        172.16.1.2/32 is directly connected, GigabitEthernet0/0
L
        172.16.10.0/24 [90/25625856] via 172.16.1.1, 03:01:49, GigabitEthernet0/0 172.16.20.0/24 [90/25625856] via 172.16.1.1, 03:01:49, GigabitEthernet0/0
D
D
        172.16.30.0/24 [90/25625856] via 172.16.1.1, 03:01:49, GigabitEthernet0/0
D
        172.16.40.0/24 [90/25625856] via 172.16.1.1, 03:01:49, GigabitEthernet0/0
D
     199.0.0.0/24 is variably subnetted, 8 subnets, 2 masks
С
        199.0.0.0/29 is directly connected, Serial0/0/0
т.
        199.0.0.2/32 is directly connected, Serial0/0/0
Ð
        199.0.0.8/29 [90/2170368] via 200.200.200.1, 02:40:19, GigabitEthernet0/2
        199.0.0.16/29 [90/5632] via 200.200.200.1, 02:40:19, GigabitEthernet0/2
D
        199.0.0.24/29 [90/3072] via 200.200.200.1, 02:40:19, GigabitEthernet0/2
D
        199.0.0.32/29 [90/3072] via 200.200.200.1, 02:40:19, GigabitEthernet0/2
D
D
        199.0.0.40/29 [90/5632] via 200.200.200.1, 02:40:19, GigabitEthernet0/2
        199.0.0.48/29 [90/5632] via 200.200.1, 02:24:49, GigabitEthernet0/2
D
     200.200.200.0/24 is variably subnetted, 2 subnets, 2 masks
С
        200.200.200.0/30 is directly connected, GigabitEthernet0/2
L
        200.200.200.2/32 is directly connected, GigabitEthernet0/2
Factory-RT#
```

| VLAN Name                      | Status | Ports                                                            |
|--------------------------------|--------|------------------------------------------------------------------|
| l default                      | active |                                                                  |
| 10 Camera                      | active | Fa0/1, Fa0/2, Fa0/3, Fa0/4<br>Fa0/5, Fa0/6, Fa0/7, Fa0/8         |
| 20 WiFi                        | active | Fa0/9, Fa0/10, Fa0/11, Fa0/12<br>Fa0/13, Fa0/14, Fa0/15, Fa0/16  |
| 30 PCs                         | active | Fa0/17, Fa0/18, Fa0/19, Fa0/20<br>Fa0/21, Fa0/22, Fa0/23, Fa0/24 |
| 1002 fddi-default              | active |                                                                  |
| 1003 token-ring-default        | active |                                                                  |
| 1004 fddinet-default           | active |                                                                  |
| 1005 trnet-default<br>Sw-west# | active |                                                                  |

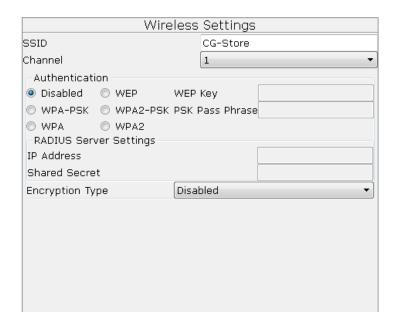

interface FastEthernet0/11 switchport access vlan 30 interface FastEthernet0/12 switchport access vlan 30 interface FastEthernet0/13 switchport access vlan 30 interface FastEthernet0/14 switchport access vlan 30 interface FastEthernet0/15 switchport access vlan 30 interface FastEthernet0/16 switchport access vlan 30 interface FastEthernet0/17 switchport access vlan 40 interface FastEthernet0/18 switchport access vlan 40 interface FastEthernet0/19 switchport access vlan 40 ļ interface FastEthernet0/20 switchport access vlan 40 interface FastEthernet0/21 switchport access vlan 40

```
interface FastEthernet0/22
switchport access vlan 40
interface FastEthernet0/23
switchport access vlan 40
interface FastEthernet0/24
switchport access vlan 10
switchport mode access
interface GigabitEthernet0/1
switchport mode trunk
interface GigabitEthernet0/2
interface Vlan1
ip address 172.16.1.20 255.255.255.0
line con 0
line vty 04
login
line vty 5 15
login
```

# **LOGICAL TOPOLOGY DIAGRAM**

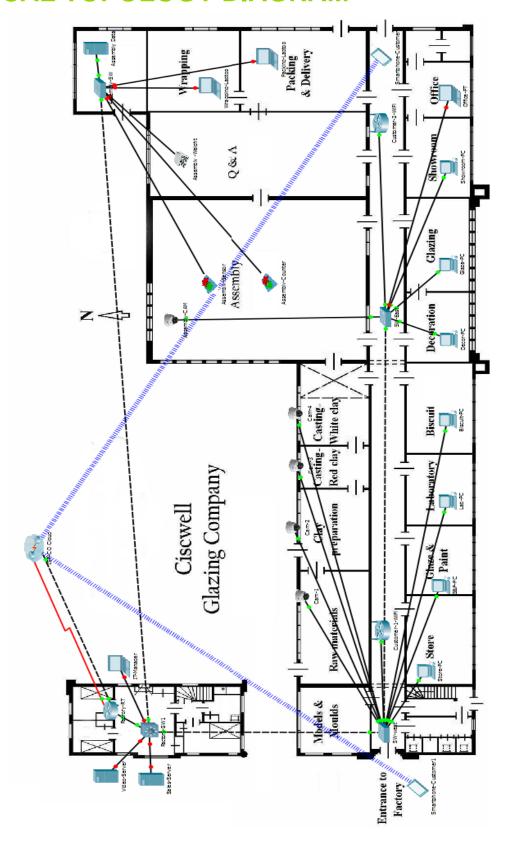